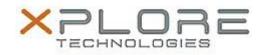

# Xplore Technologies Software Release Note

| Name | Intel | Wireless | LAN | Driver |
|------|-------|----------|-----|--------|
|      |       |          |     |        |

File Name Intel\_WLAN\_Win8.1-64bit\_v17.16.0.4.zip

Release Date May 12, 2015

This Version 17.16.0.4

Replaces Version All previous versions

## Intended Users Motion CL920, R12, C5te/F5te, and C5m/F5m users

Intended Product Motion CL920, R12, C5te/F5te, and C5m/F5m Tablet PCs ONLY

File Size 106 MB

Supported Operating System

### Fixes in this Release

- Regulatory profile programming issue
- Unable to connect to certain Aps
- 802.11gn and Bluetooth communications conflict

# What's New In This Release

None

Known Issues and Limitations

• BTHS is not installed on new installations starting with 17.0. Upgrades for existing 3160/7260 are supported

## Installation and Configuration Instructions

### To install WLAN driver package, perform the following steps:

- 1. Download the update and save to the directory location of your choice.
- 2. Unzip the file to a location on your local drive.
- 3. Double-click the installer (setup.exe) and follow the prompts.

### Licensing

Refer to your applicable end-user licensing agreement for usage terms.